# **k3color**

*Release 0.1.2*

**Zhang Yanpo**

**Dec 23, 2020**

# **CONTENTS:**

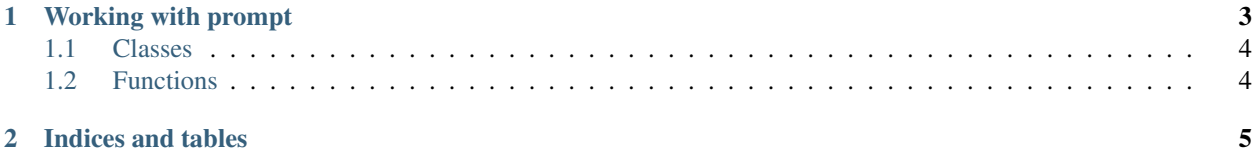

This snippet will output colored text on a terminal:

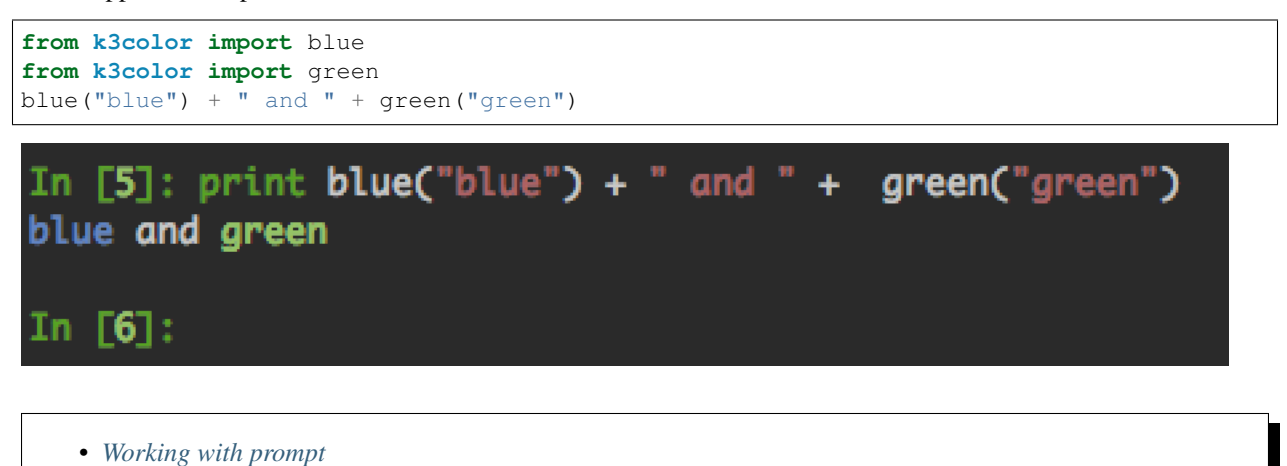

- *[Classes](#page-7-0)*
- *[Functions](#page-7-1)*

#### **CHAPTER**

**ONE**

#### **WORKING WITH PROMPT**

<span id="page-6-0"></span>To use colored string with terminal prompt, the terminal prompt is not wrapping correctly with very long commands. You need *prompt=true* to tell *Str* to fix these issues:

prompt = Str('colored prompt# ', color='red', prompt=**True**)

Those screenshots show this issue, the cursor is box.

*prompt=False* long command:

*prompt=False* long command after Home Key:

*prompt=False* long command after End Key:

*prompt=True* long command:

*prompt=True* long command after **Home Key**:

*prompt=True* long command after End Key:

### <span id="page-7-0"></span>**1.1 Classes**

# <span id="page-7-1"></span>**1.2 Functions**

#### **CHAPTER**

**TWO**

## **INDICES AND TABLES**

- <span id="page-8-0"></span>• genindex
- modindex
- search